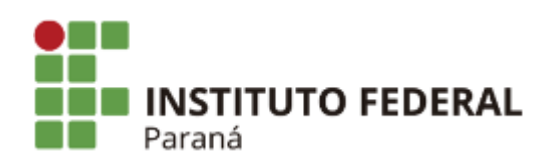

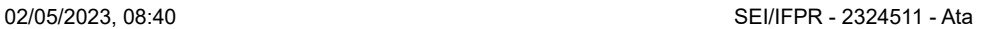

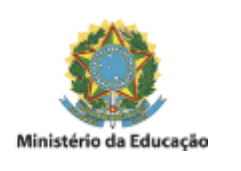

#### **ATA**

### **SELEÇÃO EM FLUXO CONTÍNUO DE SUPERVISORES PARA PROGRAMA DE INICIAÇÃO À DOCÊNCIA NOS CURSOS DE LICENCIATURA DO IFPR**

# **PROGRAMA INSTITUCIONAL DE BOLSA DE INICIAÇÃO À DOCÊNCIA – PIBID/IFPR - EDIÇÃO 2022/2024 – ADITIVO DE COTAS**

## **HOMOLOGAÇÃO FINAL DAS INSCRIÇÕES E CONVOCAÇÃO PARA ENTREVISTAS**

A presidente da Comissão de seleção, designado pela Portaria 51/2023, torna pública a homologação final das inscrições dos candidatos para o processo de escolha para supervisores do PIBID do subprojeto de Química, Campus Jacarezinho, seguido do horário das **entrevistas que serão realizadas através do GoogleMeet no dia 02/05/2023**.

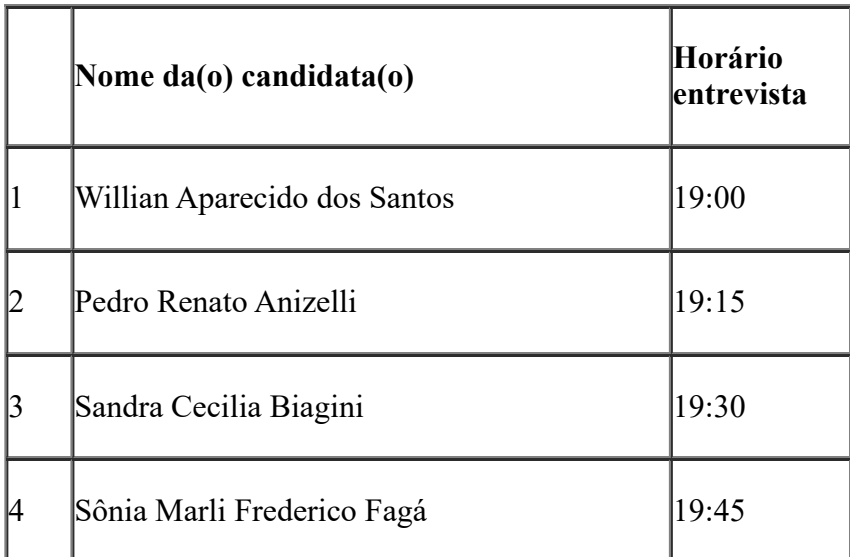

Link entrevistas:

### **https://meet.google.com/csi-ockq-ooi**

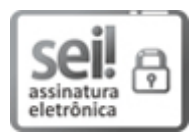

Documento assinado eletronicamente por **FLAVIA TORRES PRESTI**, **Servidor Docente**, em 02/05/2023, às 08:30, conforme horário oficial de Brasília, com fundamento no art. 6º, caput, do Decreto nº 8.539, de 8 de [outubro](http://www.planalto.gov.br/ccivil_03/_Ato2015-2018/2015/Decreto/D8539.htm) de 2015.

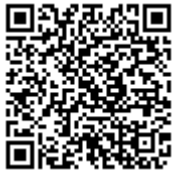

A autenticidade deste documento pode ser conferida no site https://sei.ifpr.edu.br/sei/controlador\_externo.php? [acao=documento\\_conferir&id\\_orgao\\_acesso\\_externo=0,](https://sei.ifpr.edu.br/sei/controlador_externo.php?acao=documento_conferir&id_orgao_acesso_externo=0) informando o código verificador **2324511** e o código CRC **12429138**.

**Referência:** Processo nº 23411.018211/2022-86 SEI nº 2324511

INSTITUTO FEDERAL DO PARANÁ | JACAREZINHO/CC/IFPR/JACAREZINHO-CC/JACAREZINHO Avenida Dr. Tito nº801, Jacarezinho - PR | CEP CEP 86400-000 - Brasil